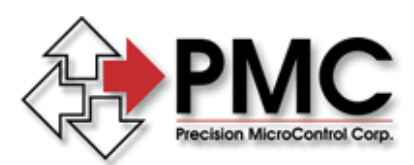

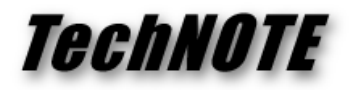

**Title:** User Units - Configuring and Programming *Products(s):* MultiFlex, DCX-PCI300, DCX-AT300, DCX-AT200 *Keywords:* User Units, Scaling, Encoder Scaling, RPM, User Rate, MCSetScale *ID#:* TN1058 *Date:* October 28, 2004

## *Summary*

For most applications it is much more convenient for the programmer (and the user) to work in machine units (inches, feet, millimeters) than in encoder units (which are the default units for servo and closed loop stepper applications). Most PMC Corp. motion controllers (except for the DCX-PC100 and the DC2-PC) allow the programmer to define both encoder (or step count for open loop steppers) scaling and rate scaling.

## *More Information*

This Visual Basic program example is based on a rotary servo with a directly coupled 500 line (2000 counts per rotation) incremental encoder. The servo motor shaft is connected to the load via a lead screw. One full rotation of the motor shaft results in a move of 0.2 inches of the load. In order to command motion of the load in units of feet per minute use the MCAPI function MCSetScale( ) to define the scaling for the Scale and Rate members of the MCSCALE data structure:

```
Encoder_Scale = 120000 'set encoder scale to 1 foot (2000 * 5 * 12)
Time Scale = 60 'set Rate to 60 (seconds * 60)
error = MCGetScale(Controller, 1, Scaling) 
Scaling.ScaleFac = EncoderScale 
Scaling.Rate = TimeScale 
error = MCSetScale(Controller, 1, Scaling) 
Call MCEnableAxis(Controller, 1, True) 'required to init user scaling
```

```
Motion.cbSize = Len(Motion) 
error = MCGetMotionConfigEx(Controller, 1, Motion) 
Motion.Velocity = 10 '10 feet per minute 
Motion.Acceleration = 300 <br>Motion.Deceleration = 300 <br>Vecel in 2 sec.'s (60/2)*10<br>Motion.Deceleration = 300 <br>Vecel in 2 sec.'s (60/2)*10'Decel in 2 sec.'s (60/2)*10error = MCSetMotionConfigEx(Controller, 1, Motion) 
Call MCEnableAxis(Controller, 1, True)
```

```
Filter.cbSize = Len(Filter) 
error = MCGetFilterConfigEx(Controller, 1, Filter) 
Filter.FollowingError = Filter.FollowingError / Encoder_Scale 
Filter.VelocityGain = (Filter.VelocityGain * Encoder_Scale) / Time_Scale 
error = MCSetFilterConfigEx(Controller, 1, Filter)
```
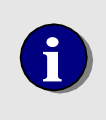

This example assumes that the PID filter parameters have previously been set using the MCFILTEREX data structure. The only PID filter parameters that are affected by user scaling are Feed Forward (Velocity gain, Accel gain, and Decel gain) and Following Error, which is why these values are redefined.

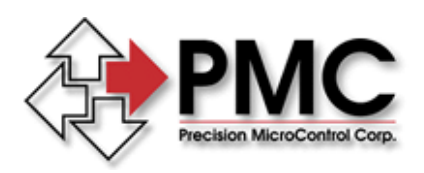

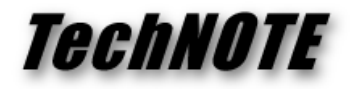